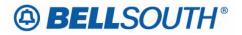

**BellSouth Telecommunications, Inc.** 675 West Peachtree Street Atlanta, Georgia 30375

# Carrier Notification SN91087024

Date: March 5, 2007

To: Competitive Local Exchange Carriers (CLEC)

Subject: CLECs – (Documentation/Guides) - **REVISED** - Update to the BellSouth Local Ordering Handbook (LOH) Version 24.0B, New Local Service Ordering Guide 10 (LSOG 10) and EDI Local Mechanization Specifications 10 (ELMS 10) for Release 24.0 (Originally posted on February 20, 2007)

BellSouth will implement the following changes to update documentation in the LOH Version 24.0B for ELMS 10 Release 24.0.

| CCP<br>Number | Description Of The Change                                                                                                    |
|---------------|----------------------------------------------------------------------------------------------------|
| 2469          | Dual Service: Update Dual Service information in the General Local Service Ordering Information chapter of the LOH by adding Dual Service Verification information.                                    |
| 2470          | BOPI field (LSR Form/Screen): Update BOPI field Definition Notes to remove reference to BOPI re-use.                                                                                                   |
| 2472          | AAN field (LSR Form/Screen): Update to add a new Valid Entry Note and Business Rule for the AAN field.                                                                                                 |
| 2473          | ACTL field (LSR Form/Screen): Update to add a 'manual-only' Business Rule for Commingled UNE Loops.                                                                                                    |
| 2474          | LVL field (DL Form/Screen): Change Valid Entries for the LVL field from '0-6' to "1-6", to match [align with] Valid Entry Note 1. Also, delete unnecessary notes for PLS, PLSO, PLTN, SO, STYC fields. |

Please refer to the attachments for specific details of the changes listed above.

These changes will be reflected in the next update of the ELMS 10 Release 24.0/LOH Version 24.0C, scheduled to be posted Friday, March 9, 2007.

A summary of all changes within this document will be listed in the **Summary of Changes** section.

This update can be found on the BellSouth Interconnection Services Web site in the Local Exchange Ordering (LEO) Guides at:

http://interconnection.bellsouth.com/reference\_library/guides/html/leo.html#loh

Please contact your BellSouth local support manager with any questions.

Sincerely,

# **ORIGINAL SIGNED BY KRISTEN E. SHORE**

Kristen E. Shore – Director BellSouth Telecommunications, Inc.

Attachments

# BELLSOUTH<sup>®</sup>

# CCP 2469 Attachment Listed Below

# LOH-24.0C-ELMS10

# **Dual Service**

# Description:

Dual Service provides the same dial tone (same telephone number) at two different addresses within the same serving wire center. Dual Service may be requested by the customer when they are moving from one address to another and need to temporarily retain service at the old address after the service has been connected at the new address.

The customer is billed for service at each location. An additional one-time charge for connecting the same telephone number at more than one location is also billed.

Customers who move and change their telephone number may retain service at the old address after the service has been connected at the new address. This is not considered Dual Service since each telephone number works independently. The customer is billed for the service at each location.

# **Ordering Considerations:**

None

# Service Restrictions:

See Carrier Notification letter SN91083255 (Carrier Notification Letters latest revision posted on January 19, 2007 -BellSouth Interconnection Services) <u>http://www.interconnection.bellsouth.com</u> for instructions on verification of Dual Service on Move Orders prior to LSR submission to the LCSC. **Once availability of Dual Service has been verified**, **a Local Service Request (LSR) should be submitted to the LCSC using ACT T.** 

# **Dual Service Verification:**

This process outlined below is intended to provide the pre-order capability to verify if dual service is available on a move order prior to the submission of an Local Service Request (LSR). If available, this will mean that an end user can have service working at a new location while maintaining temporary service at the old location.

This is a manual process. This process will cease at the time that an electronic capability for verifying dual service becomes available.

\*\*The verification of dual service is not a guarantee that dual service or facilities will be available at the time the order is issued. The CLEC will be verifying that the facilities will provide dual service at the time of the look-up. It is not intended to be a reservation of the facilities.

| BELLSOUTH RESPONSIBILITIES:                   |                                                    |
|-----------------------------------------------|----------------------------------------------------|
| TELEPHONE NUMBER:                             | 800 773-4967                                       |
| EXTENSION NUMBER:                             | Option 1: Resale Group                             |
| BellSouth Local Carrier Service Center        | The Service Representative will contact the        |
| Resale agent receives a call for dual service | appropriate department to verify dual service. The |

# Attachment SN91087024

| verification                                                                                                    | Service Representative will respond with a yes or no, depending on availability of facilities.                                                                            |  |
|----------------------------------------------------------------------------------------------------|----------------------------------------------------------------------------------------------------|--|
| The Local Carrier Service Center (LCSC)<br>receives a request for a move order from<br>the CLEC and dual service is requested:               | The LCSC service representative will take no action to verify the dual service.                                                                                           |  |
|                                                                                                    | The service orders will be issued using the dates<br>requested on the LSR and indicate that dual service is<br>requested on the service orders.                           |  |
| The LCSC receives a request for a move order from the CLEC and "NO" dual service is requested.                                               | The LCSC service representative will issue the service orders using the due date requested on the LSR and without a dual service request indicated on the service orders. |  |
| BELLSOUTH reserves the right to convert this process to verification via e-mail if the volumes increase to the point to warrant that action. |                                                                                                    |  |

| CLEC RESPONSIBILITIES:                                       |                                                                                                    |  |
|--------------------------------------------------------------|----------------------------------------------------------------------------------------------------|--|
| If the CLEC determines that the end user wants dual service: | The CLEC will call the 800 number for the Resale<br>group and provide the telephone number(s) and<br>address(s) that require verification of Dual service. |  |
| If dual service is YES:                                      | The CLEC will issue the LSR with dual service requested                                                                                                    |  |
| If dual service is NO:                                       | The CLEC will issue the LSR with no dual service requested.                                                                                                |  |

To order a customer move and maintain service at both locations for a temporary period, the following conditions must be met:

# LSR Restrictions:

- Valid REQTYPs are: E (Non-Complex Resale) or M (Non-Complex UNE-P/WLP)
- Valid ACT is: T
- The LSR is processed using the R/C/O tables established for REQTYPs E (Non-Complex Resale) or M (Non-Complex UNE-P/WLP) products with ACT of T
- The Desired Due Date Out (DDDO) (for the 'F"-order), must be a later date than the Desired Due Date (DDD) (for the 'T"-order)
- The Desired Due Date Out (DDDO) must be no more than 30 days past the Desired Due Date (DDD). [Exception: The DDDO may be no more than *90 days* past the DDD in Florida only.]
- The FID "DUAL" is populated as feature detail for the Line Class of Service USOC on each line on which Dual Service is being requested
- To request "partial" Dual Service, the FID "DUAL" must be populated as feature detail for the Line Class of Service USOC on each line on which Dual Service is being requested. All lines not moving to the new service address should not appear on the ACT T LSR.

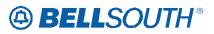

# Service Order Restrictions:

- Dual Service is provided where facilities are available and when the customer's service configuration permits. See Carrier Notification letter SN91083255 (Carrier Notification Letters latest revision posted on January 19, 2007 - BellSouth Interconnection Services) <u>http://www.interconnection.bellsouth.com</u> for instructions on verification of Dual Service on Move Orders prior to LSR submission to the LCSC
- Dual Service is *not* available for Party Lines, Remote Call Forwarding, Wide Area Telephone Service (WATS), Private Branch Exchange (PBX), Mobile, COIN, Telephone Answering Service, Foreign Central Office Service, SLC96 Cable, ADSL, Line Sharing, Line Splitting, or any Designed Service
- Dual Service may not exceed 30 calendar days in AL, GA, MS, KY, LA, NC, SC, and TN
- Dual Service may not exceed 90 calendar days in FL
- The telephone number must remain the same
- The "F" and "T" service addresses must be served from the same BellSouth® Central Office (Wire Center).

# **Tariff References:**

General Subscribers Service Tariff (GSST) Section A4.

# **USOC / FID References**

The FID "DUAL" must be populated as feature detail (floated behind the Line Class of Service USOC) for each line on the existing account for which Dual Service is being requested.

# Situations / Exhibits:

None

# **Related Topics / Information:**

None

Attachment SN91087024

# CCP 2470 Attachment Listed Below

# LOH-24.0A-ELMS10

# BOPI

BULK Order Package Identifier LSR Form / Screen LSOG10 / ELMS10

# Definition

Identifies the customers' unique BULK package ID that authorizes the issuance of this BULK request or supplement.

# **Definition Notes**

Note 1:—The BULK Order Package ID may be reused after two years and one day. This is based on the original due date of the BOPI, regardless of the SUPs issued to change the original due date.

None

# Valid Entries

Upper Case alpha (A - Z) Numeric (0 - 9) Symbols limited to: period ( . ), comma ( , ), hyphen ( - ) and apostrophe ( ' )

# Valid Entry Notes

#### -None

Note 1: When the CLEC selection of a BOPI is for "BULK" ordering, the Bulk Migration Scheduling Tool will return a BOPI where the 11th character will represent the last character of the current year. In addition, starting with the year 2017, (and ending in the year 2040), the 11th character of the BOPI will start with alpha characters "A", ("B" intentionally skipped), then "C" through "Z", skipping "S". The use of "S" as the 11th character in the BOPI will continue to represent "SPECIAL" bulk migration.

# **Data Characteristics**

Up to 12 alpha/numeric characters

# Examples

-<mark>824Z</mark>

00000000070 = BULK Ordering bulk migration for 2007

0000000000A0 = BULK Ordering bulk migration for 2017

000000000C0 = BULK Ordering bulk migration for 2018

00000000020 = BULK Ordering bulk migration for 2040

000000000000 = Special bulk migration

Conditional Usage Notes Electronic

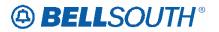

- Note 1: Prohibited on all REQTYPS other than B.
- Note 2: Required for REQTYP B Bulk Single LSR Arrangement when the NOR field is populated and the RPON field is not populated.

#### **Business Rules**

Rule 1: On all individual LSRs that are not a part of a BULK arrangement, the BOPI field is prohibited.

#### **Electronic**

- Rule 2: [Bulk Single LSR Arrangement] Every new request requires a unique BOPI for each BULK request.
- Rule 3: [Bulk Single LSR Arrangement] For all LSRs with BOPI populated, DFDT is prohibited.
- Rule 4: [Bulk Single LSR Arrangement] For all LSRs with BOPI populated, EUMI of Y shall be prohibited.
- Rule 5: [Bulk Single LSR Arrangement] For all LSRs with BOPI populated, EXP shall be prohibited.
- Rule 6: [Bulk Single LSR Arrangement] For SUP LSRs with a BOPI, a SUP 01 will be auto-clarified on a previously Cancelled or Completed LSR.
- Rule 7: [Bulk Single LSR Arrangement] When this field is populated, the NOR field must also be populated.
- Rule 8: [Bulk Single LSR Arrangement] Any LSR received with the same BOPI after a bulk arrangement has been successfully processed will be returned to the originator as a duplicate BOPI.

\*\*\*\*\*\*\*\*\*\* End of definition for field BOPI \*\*\*\*\*\*\*\*\*

Attachment SN91087024

# CCP 2472 Attachment Listed Below

# LOH-24.0C-ELMS10

# AAN

Associated Account Number LSR Form / Screen LSOG10 / ELMS10

# Definition

Identifies related accounts for the same end user at the same or different address(s).

# **Definition Notes**

Note 1: This field is valid for electronic ordering only.

# Valid Entries

<u>Electronic</u>

Valid associated account number

# Valid Entry Notes

<u>Electronic</u>

- Note 1: When populated this field must be formatted as follows: the first 3 characters must be numeric; the fourth (4th) character must be an alpha; the fifth (5th) through thirteenth (13th) characters must be numeric.
- Note 2: When this field is populated for REQTYP A and B designed loops, and the request is for both loop activity and jacks, wiring or NIDR the account number populated in this field must be a CRIS miscellaneous account number.

Note 3: When populated with a CRIS Miscellaneous Account Number, the fourth (4<sup>th</sup>) character cannot be a Q.

#### **Data Characteristics**

Electronic

13 alpha/numeric characters

#### Examples

*Electronic* 404M205555333

# **Conditional Usage Notes**

**Electronic** 

Note 1: Required when NIDR is Y or the IWT field or the JK CODE field is populated and the REQTYP is A or B designed Loops.

#### **Business Rules**

Electronic Pulo 1: For PEOTVR

Rule 1: For REQTYP A & B, this field must not be populated with a CRIS Master Q Account.

Attachment SN91087024

# CCP 2473 Attachment Listed Below

# LOH-24.0C-ELMS10

# ACTL

Access Customer Terminal Location LSR Form / Screen LSOG10 / ELMS10

# Definition

Identifies the CLLI code of the customer facility terminal location or designated collocation area. The CLLI code will have been previously assigned.

## **Definition Notes**

None

# Valid Entries

None

# Valid Entry Notes

None

# Data Characteristics

<u>Electronic</u> 11 alpha/numeric characters <u>Manual</u> 8 or 11 alpha/numeric characters

# Examples

<u>Electronic</u> MILNTNMAW01 <u>Manual</u>

MILNTNMA MILNTNMAW01

# **Conditional Usage Notes**

None

# **Business Rules**

- Rule 1: When REQTYP = A and the service is Designed Loops and the ACT = W, the first 8 characters of the ACTL field must match the first 8 characters of the ACTL on the CABS EAN CSR for each ECCKT provided.
- Rule 2: If the customer does not have a CLLI code for a particular ACTL, a code must be secured prior to the submission of any requests.
- Rule 3: The APOT field is required if the ACTL does not identify the specific physical termination point of the service.
- Rule 4: When the ACT is T the ACTL must match the end user switch on the customer service record (CSR).
- Rule 5: For REQTYP B EELs, when SPEC field is populated, the 1st 8 characters of the ACTL SWC CLLI of the EATN must equal the 1st 8 characters of the Non-ACTL CLLI (MUXLOC)

<u>Electronic</u>

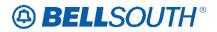

Attachment SN91087024

- Rule 6: [Bulk Single LSR Arrangement] The ACTL must be the same on all LSRs.
- Rule 7: [Bulk Single LSR Arrangement] The 1st 8 characters of the ACTL must equal the 1st 8 characters of the SWC CLLI for each EATN.
- Rule 8: For REQTYP B EELS ordered as Bulk Single LSR Arrangement, when SPEC field I is populated, the 1st 8 characters of the ACTL SWC CLLI of the EATN must equal the 1st 8 characters of the Non-ACTL CLLI (MUXLOC)

# <u>Manual</u>

- Rule 9: If the NC code = TX--, TXGA, TXCT or TXCF the ACTL CLLI will be 8 characters.
- Rule 10: If the ACTL city name contains only 3 characters, the 4th position must be blank.
- Rule 11: The ACTL code is an 8 or 11 character CLLI code designed for the identification of location entities for all services.
- Rule 12: When the REQTYP is A and the product type is Digital Data DS1 and the ACT is C, the ACTL field on the LSR must match the ACTL on the CSR.

Rule 13: For REQTYP A Multi-Bandwidth Commingled UNE Loops (SPEC = NTCD1, NTCVG, NTCUD) the ACTL field should reflect the SWC CLLI of where the Special Access circuit originates (CFA) which may or may not be the End User's SWC.

\*\*\*\*\*\*\*\*\* End of definition for field ACTL \*\*\*\*\*\*\*\*\*\*

Attachment SN91087024

# CCP 2474 Attachment Listed Below

LOH-24.0C-ELMS10

# **DL - Directory Listing**

**THIS CRB REQUEST IS FOR ELMS10 ONLY** (Changing valid entries to agree with VE note 1)

# LOH-24.0C-ELMS10

# LVL

Level of Indent DL Form / Screen LSOG10 / ELMS10

# Definition

Indicates the degree of indent of the prior level being recapped or the degree of indent of the caption header/caption sub-header or the degree of indent of the sequence information.

# **Definition Notes**

None

# Valid Entries

<mark>0-<u>1</u>-</mark>6

# Valid Entry Notes

- Note 1: When populated, the first LVL value must be '1' (one) and additional LVL entries must be consecutive and cannot be duplicated within the DLNUM group.
- Note 2: The LVL value cannot be greater than or equal to the DOI value.

# Data Characteristics

1 numeric character

# Examples

2

# Conditional Usage Notes

- Note 1: Prohibited when the LACT field is Z.
- Note 2: Required when the DOI field is '2' or greater.
- Note 3: Prohibited when the STYC field is SI, SL or SH.
- Note 4: Required when the PLS field is populated.

# **Business Rules**

Rule 1: One entry must be made for each level less than the value in the DOI field (this represents the prior levels for the indent on the DL form/screen).

\*\*\*\*\*\*\*\*\* End of definition for field LVL \*\*\*\*\*\*\*\*\*

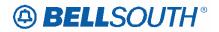

# **PLINFO**

Prior Level Information DL Form / Screen LSOG10 / ELMS10

# Definition

Identifies the information at this level of a caption sub-header , caption indent or SLU indent.

#### **Definition Notes**

- Note 1: Use this field to indicate new caption sub-header, caption indent or SLU. This may be text or where no text is present, the indent address.
- Note 2: Use this field to indicate recapped caption sub-header text or address information.

#### Valid Entries

None

#### Valid Entry Notes

Note 1: When PLINFO is populated the following characters are prohibited: Asterisk, @ sign, comma, double hyphens, parenthesis, and semi-colon.

#### **Data Characteristics**

Up to 100 alpha/numeric characters

#### Examples

125 Main St

#### **Conditional Usage Notes**

Note 1: Required when the LVL field is greater than '0' (zero) populated and the LVL field is different from the DOI-field, except when STYC is SI.

- Note 2: PLINFO is required when LVL is populated.
- Note 3: Prohibited when LACT is Z.
- Note 4: Prohibited when STYC is SI.

#### **Business Rules**

None

\*\*\*\*\*\*\*\*\* End of definition for field PLINFO \*\*\*\*\*\*\*\*\*\*

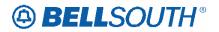

# PLS

Prior Level Status DL Form / Screen LSOG10 / ELMS10

# Definition

Identifies whether the level is new or a recap of an existing indent, caption header or caption subheader supplied to define placement within the caption set.

# **Definition Notes**

None

# Valid Entries

E = Existing caption indent, SLU header, SLU Indent, caption sub-header or caption header N = New caption sub header or caption header

## Valid Entry Notes

 Note 1:
 A valid entry of "N" is prohibited when the corresponding PLTN is populated.

 Note 2:
 E is prohibited in this field when the SO field is populated with F.

 Note 3:
 When the STYC is SI, PLS Associated with LVL '0' (zero) cannot be N.

-Note 4: PLS = E is prohibited when PLSO = F. Note 55: PLS must be N when PLSO = F.

# **Data Characteristics**

1 alpha character

#### Examples

Ν

#### **Conditional Usage Notes**

Note 1: Required when the LVL field is different than the value in the DOI field.

- Note 2: Required when the PLINFO field is populated.
- Note 3: Prohibited when STYC field is populated with SL or SH.
- Note 4: Prohibited when the LACT field is Z.
- Note 5: Prohibited when STYC = SI\_ and LVL is 1.

#### **Business Rules**

None

\*\*\*\*\*\*\*\*\*\* End of definition for field PLS \*\*\*\*\*\*\*\*\*\*

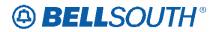

# **PLSO**

Prior Level Sequence Override DL Form / Screen LSOG10 / ELMS10

# Definition

Identifies that normal sequencing should be overridden for a new caption sub-header.

#### Valid Entries

A = File After F = File First

# Valid Entry Notes

Note 1: PLSO must be A when the STYC field is SI.

## Data Characteristics

1 alpha character

#### Examples

А

# **Conditional Usage Notes**

Note 1: PLSO is prohibited when the LACT field is Z.

Note 2: Prohibited when the LVL field is 0 (zero).

-Note  $\frac{32}{2}$ : PLSO is required when the LVL field and the DOI field contain the same values.

## **Business Rules**

None

\*\*\*\*\*\*\*\*\*\* End of definition for field PLSO \*\*\*\*\*\*\*\*\*\*

Attachment SN91087024

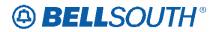

PLTN

Prior Level Telephone Number DL Form / Screen LSOG10 / ELMS10

## Definition

Identifies a telephone number associated with this level.

## **Definition Notes**

None

Valid Entries Standard Format

Non-Standard Format

#### Valid Entry Notes

Note 1: When PLTN is 3 numerics, the 2nd and 3rd numerics must be 1, 1.

#### **Data Characteristics**

<u>Electronic</u>

3 numerics or 10 numerics *Manual* 

10 numerics (excluding optional hyphens) or up to 12 alpha/numeric characters

## Examples

*Electronic* 2107771111

#### **Conditional Usage Notes**

Note 1: Prohibited when the LACT field is Z.
Note 2: Prohibited when STYC is CI and LVL is 0 (zero).
Note 3: Required when the STYC is SI and LVL is 0 (zero).
Note 4: Prohibited when the STYC is SI and the LVL is 1.
Note 5 2: Prohibited when PLINFO is not populated.
Note 6 3: Prohibited when STYC is not SI or SI or CI.
Note 7 4: PLTN is prohibited when STYC = CI, PLSO = F, and PLINFO is populated.

#### **Business Rules**

None

\*\*\*\*\*\*\*\*\* End of definition for field PLTN \*\*\*\*\*\*\*\*\*

Attachment SN91087024

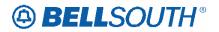

Attachment SN91087024

# SO

Sequence Override DL Form / Screen LSOG10 / ELMS10

# Definition

Identifies that normal alphabetic sequence placement should be overridden for indented text listing.

## **Definition Notes**

Note 1: In most cases normal sequencing is alphabetic.

#### Valid Entries

A = File After F = File First

## Valid Entry Notes

Note 1: A is the only valid value allowed in this field when the STYC field is SI. Note 2: SO = A prohibited when HS = N.

## Data Characteristics

1 alpha character

# Examples

А

# **Conditional Usage Notes**

Note 1: Prohibited when the LACT field is Z.

Note 2:—Prohibited when the LVL field is 0 (zero).

-Note  $\frac{32}{2}$ : Required when the LVL field and the DOI field contain the same values.

# **Business Rules**

None

\*\*\*\*\*\*\*\*\* End of definition for field SO \*\*\*\*\*\*\*\*\*

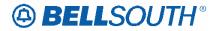

# STYC

Style Code DL Form / Screen LSOG10 / ELMS10

# Definition

Identifies whether the listing is straight line, SLU header, SLU indent or caption indent .

# **Definition Notes**

None

## Valid Entries

CI = Caption Indent SH = SLU Header SI = SLU Indent SL = Straight Line

# Valid Entry Notes

- Note 1: CI = Caption Indent Use this field when ordering Caption Header or an Indented Listing within a Caption listing arrangement.
- Note 2: SH = SLU Header Straight line listing header of a SLU (Straight Line Under) listing arrangement. The header is the first listing in the SLU arrangement and requires one or more indented listings under the header.
- Note 3: SI = SLU Indent Straight line listing indented under SLU header, within a SLU arrangement.
- Note 4: SL = Straight Line Listing Given name, telephone number and optional address, or multiple straight line (ie: Designer Extra Line).
- Note 5: STYC of SI or CI is prohibited when the WPP field is populated.

# Data Characteristics

2 alpha characters

#### Examples

SL

#### **Conditional Usage Notes**

Note 1: Prohibited when the LACT field is Z. Note 2: When STYC is CI and LVL is 0 (zero), PLINFO, PLTN, SO, FAINFO and FATN are prohibited.

Note 32: Required when LACT is N, I or O.

#### **Business Rules**

None

\*\*\*\*\*\*\*\*\* End of definition for field STYC \*\*\*\*\*\*\*\*\*